## Ćwiczenia 5 - Wzorce kreacyjne

E1. Stwórz klasę Telefon z polami marka typu string oraz model typu int. Następnie zaimplementuj wzorzec prototypu/głębokiej kopii. Stwórz przypadek testowy.

E2. Na podstawie diagramu UML stwórz projekt. Następnie zaimplementuj wzorzec prototypu/głębokiej kopii. Stwórz co najmniej jeden przypadek testowy.

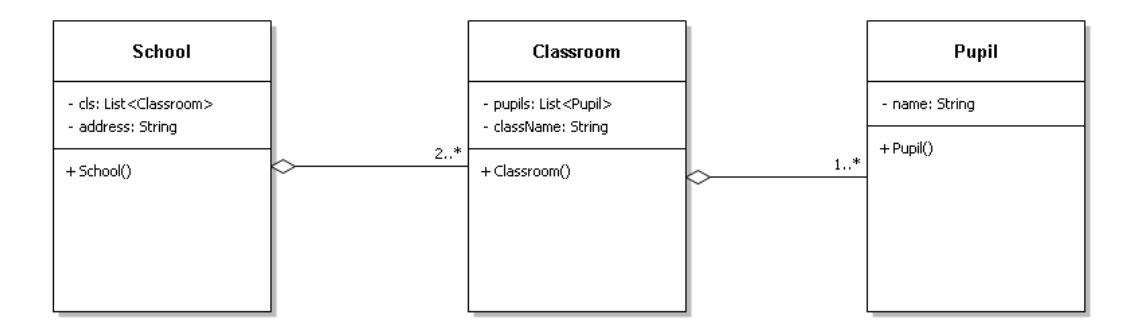

E3. Przeanalizuj przykłady dostępne na stronie [https://refactoring.guru/design-patterns/singleton/csharp/](https://refactoring.guru/design-patterns/singleton/csharp/example#example-1) [example#example-1](https://refactoring.guru/design-patterns/singleton/csharp/example#example-1) Na podstawie tego przygotuj projekt z dwoma wersjami wzorca Singleton (z obsługą wątków i bez).

E4. Zmodyfikuj wzorzec singletonu tak, aby dopuszczał maksymalnie dwie instancje obiektów danego typu.

(\*) czy jest możliwe aby były dokładnie dwie instancje albo zero?